### <<Adobe Photoshop Ligh>>

<<Adobe Photoshop Lightroom 2

- 13 ISBN 9787302223672
- 10 ISBN 730222367X

出版时间:2010-6

页数:568

PDF

http://www.tushu007.com

# <<Adobe Photoshop Ligh>>

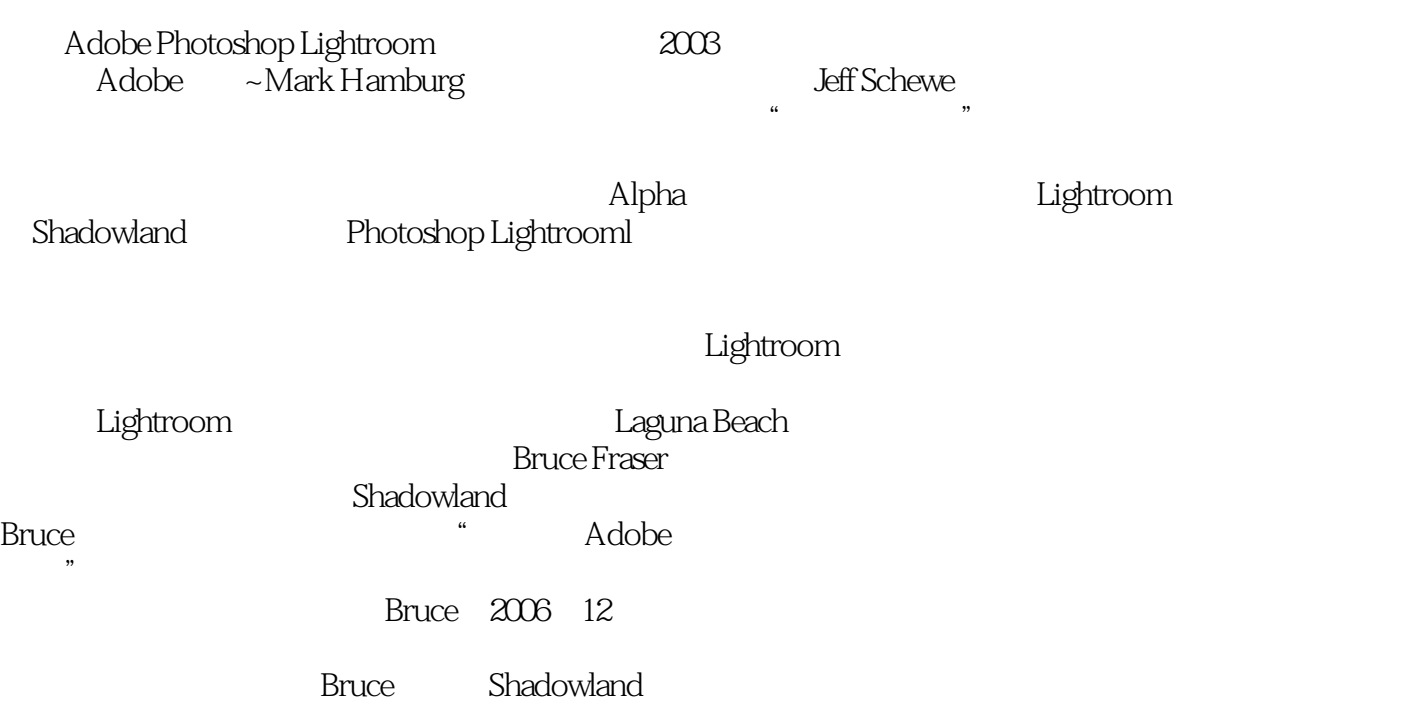

 $,$  tushu007.com

### <<Adobe Photoshop Ligh>>

Adobe Photoshop

Adobe Photoshop Lightroom Photoshop Lightmom

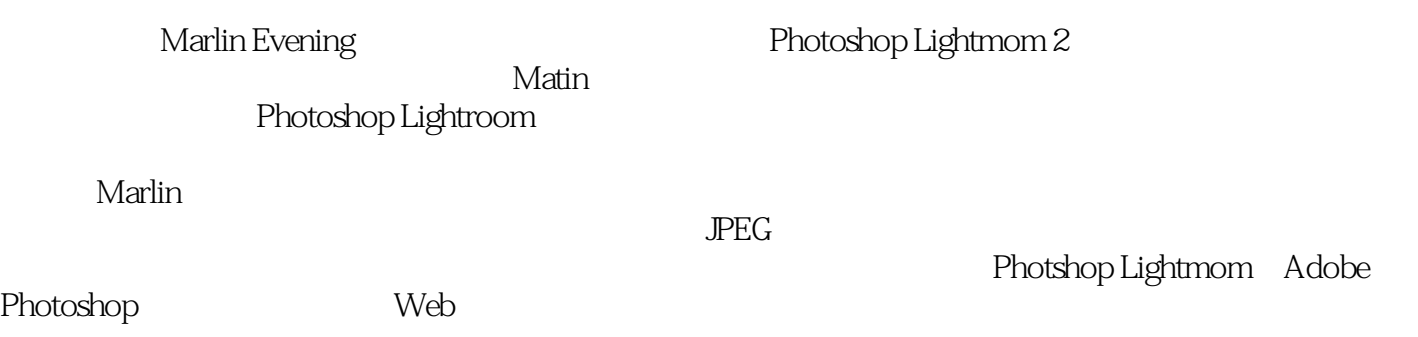

## <<Adobe Photoshop Ligh>>

Martin Evening

Adobe Photoshop Martin TAdobe Photoshop Lightroom

### <<Adobe Photoshop Ligh>>

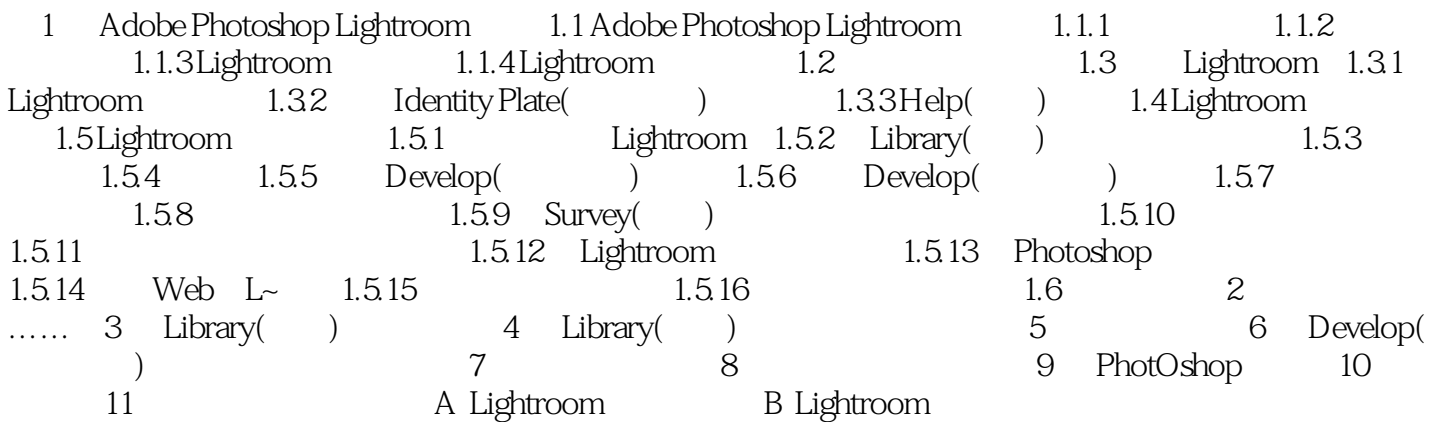

### <<Adobe Photoshop Ligh>>

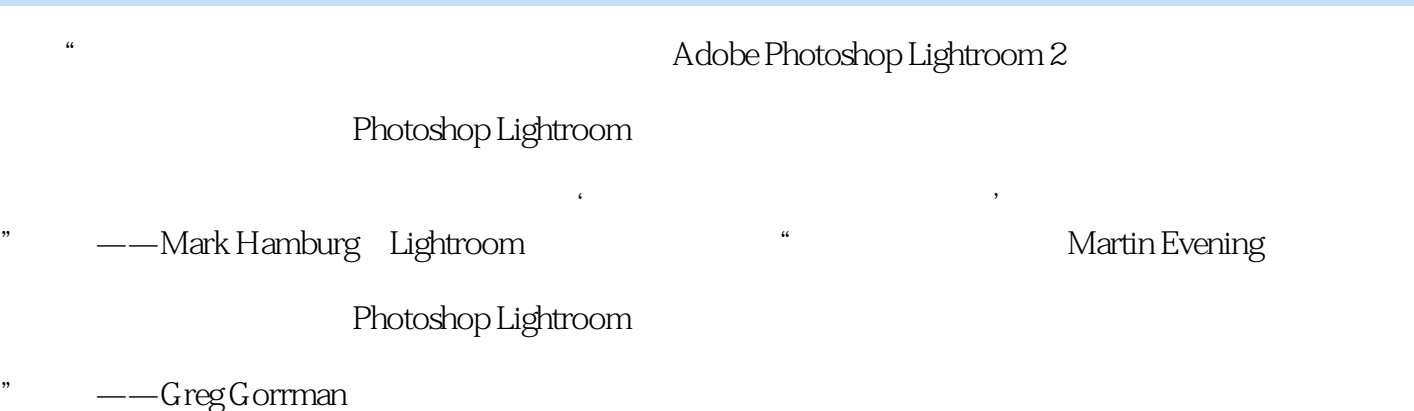

# <<Adobe Photoshop Ligh>>

本站所提供下载的PDF图书仅提供预览和简介,请支持正版图书。

更多资源请访问:http://www.tushu007.com